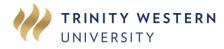

## AUTHORIZATION FOR COURSE LOAD EXCEEDING 19 SEM. HOURS

## PROCEDURE:

- 1. Complete all information in SECTION A.
- 2. Obtain signatures in SECTION B.
- 3. Submit completed form to the Service Hub <u>twu.ca/help</u>

## SECTION A - TO BE COMPLETED BY STUDENT

| LAST NAME                                       | FIRST NAME                            |               |       | TWU ID NUMBER |       |        |
|-------------------------------------------------|---------------------------------------|---------------|-------|---------------|-------|--------|
|                                                 |                                       |               |       |               |       |        |
| EMAIL                                           |                                       |               | PHONE |               |       |        |
| DEGREE/MAJOR:                                   |                                       | ACADEMIC YEAR | FIRST | SECOND        | THIRD | FOURTH |
| Grade Point Average (GPA) earned last semester: | Cumulative Grade Point Average (GPA): |               |       |               |       |        |

I am enrolled in the following courses for: Semester (year): \_\_\_\_\_ Spring Fall Summer

| COURSE CODE<br>Ex. PSYC 105 | SEM. HRS | COURSE TITLE |
|-----------------------------|----------|--------------|
|                             |          |              |
|                             |          |              |
|                             |          |              |
|                             |          |              |
|                             |          |              |
|                             |          |              |
|                             |          |              |

I wish to add the following courses:

| COURSE CODE<br>Ex. PSYC 105 | SEM. HRS | COURSE TITLE |
|-----------------------------|----------|--------------|
|                             |          |              |
|                             |          |              |
|                             |          |              |

Student Signature Date

## **SECTION B -** SIGNATURES

| Academic Advisor Signature | Print Name | Date |
|----------------------------|------------|------|
|                            |            |      |

| Dean Signature<br>(Dean of the Faculty/School in which you are majoring) | Print Name | Date |
|--------------------------------------------------------------------------|------------|------|
| (Dean of the Faculty/School in which you are majoring)                   |            |      |

| OFFICE OF THE REGISTRAR USE ONLY |         |              |         |         |  |  |  |
|----------------------------------|---------|--------------|---------|---------|--|--|--|
| Copies to:                       | Student | Student File | Advisor | Initial |  |  |  |